# **Generador eléctrico de imanes permanentes, tipo C, para aplicaciones eólicas**

Manuel Reta Hernández, Alfredo Pedroza Hernández, Jorge de la Torre y Ramos, Francisco Bañuelos Ruedas

Universidad Autónoma de Zacatecas, Unidad Académica de Ingeniería Eléctrica. Av. López Velarde 801, Col. Centro, Zacatecas, Zac., México, 98000. pedroza. alfredo@ hotmail. com

2016 Publicado por DIF U100*ci*@ http: // difu100cia. uaz. edu. mx

## **Resumen**

El desarrollo de sistemas eólicos de baja y mediana capacidad requiere de generadores eléctricos que funcionen a baja velocidad para acoplamiento directo con la turbina, prescindiendo del tren de engranes. Al reducirlo, disminuyen los problemas de mantenimiento y mejora la eficiencia total del sistema. En generadores de micro capacidad, el diseño se plantea generalmente con imanes permanentes, con rotores de flujo axial, pero este diseño ya no es conveniente para generadores de mediana y gran capacidad. En este documento se presenta el diseño de un generador eléctrico de imanes permanentes (NdFeB), de flujo radial con rotor de doble cilindro (tipo C), de 20 *kW*, de baja velocidad, para acoplamiento directo en aplicaciones eólicas.

Palabras clave: Generador de imanes permanentes, Generador de baja velocidad, Aerogenerador.

# **1. Introducción**

os avances en la industria eólica mundial han cambiado el panorama de los energéticos, ya que a<br>fines del 2015 se alcanzó una capacidad instalada<br>mundial de 432,419 *MW* [? ]. De esa capacidad, los paíos avances en la industria eólica mundial han cambiado el panorama de los energéticos, ya que a fines del 2015 se alcanzó una capacidad instalada ses con mayor aportación, en orden decreciente, son: China, España, Estados Unidos, Alemania, India, España, y el Reino Unido, los cuales suman el 75 % del total. De acuerdo con Global Wind Energy Council (GWEC), el 3.5 % de la demanda mundial de electricidad actual es proporcionada por la energía eólica, y se estima que para el año 2020 crecerá en un rango de un 8 % a un

## 12 %.

En México, la capacidad eólica instalada a finales del 2015 era de 3,283 *MW*, representando aproximadamente el 5 % de la capacidad eléctrica total instalada[? ].

El viento, materia prima del potencial eólico, es el resultado de las diferencias de presión en la atmósfera, ocasionadas por las variaciones de temperatura, causadas, a su vez, por la radiación solar en las diferentes regiones del planeta. Se estima que sólo el 2 % de la energía solar que alcanza la tierra es transformada en energía eólica y, de ese porcentaje, sólo una pequeña parte es aprovechable para producción de electricidad.

El desarrollo tecnológico en el tema de energía eólica ha permitido la implementación de varios modelos de sistemas eólicos, con diverso tipos de generadores eléctricos.

De acuerdo con Polinder [5], en la década de los 1990's, la capacidad de grandes sistemas eólicos conectados a la red era de 1.5 *MW*. Inicialmente, la mayoría de los sistemas utilizaba cajas de engranes con diferentes relaciones o pasos conectados a un generador. Aunque la caja de engranes se ha mejorado con cambios de etapas múltiples, actualmente los fabricantes de turbinas eólicas tienden a eliminar la caja de engranes en los aerogeneradores de gran potencia (1.5 a 5 *MW*), principalmente para permitir un ensamblaje más flexible, pretendiendo reducir el ruido generado, y mejorando la eficiencia del sistema. Para ello se han propuesto generadores eléctricos de baja velocidad, de acoplamiento directo, disminuyendo los problemas de mantenimiento [5]-[7]. Para el funcionamiento a bajas velocidades, el diseño del generador requiere de polos magnéticos constituidos por imanes permanentes para la producción del flujo magnético. Aunque el costo de construcción del generador se eleva, a diferencia del costo de los generadores diseñados para mayor velocidad, la eficiencia total del sistema mejora, y por tanto se reduce el costo por *kWh* producido.

En el presente documento se propone, como una primera etapa, el diseño de un generador de baja velocidad, de flujo radial de imanes permanentes, con un diseño de rotor de doble cilindro (tipo C), de 20 *kW* de capacidad nominal, para turbina eólica de eje horizontal. La simulación y modelado empleando técnica de elemento finito, y su eventual construcción se realizará en una siguiente etapa del proyecto.

## **2. Cálculos del generador**

Los cálculos en estado estable de los parámetros eléctricos y algunas dimensiones del rotor y estator del generador propuesto se realizaron basados en consideraciones iniciales de velocidad nominal de viento (altitud de 2,700 *m* sobre el nivel del mar), y para un cierto diseño de turbina eólica de eje horizontal.

#### **2.1. Velocidad específica de la turbina**

Las turbinas eólicas se diseñan para trabajar dentro de un cierto rango de velocidades de viento, a fin de proteger al generador eléctrico en caso de velocidades de viento excesivos [8]-[9].

El aerogenerador propuesto, de 20 *kW* de capacidad nominal, se diseñó para acoplamiento directo a una turbina de eje horizontal de tres aspas, para una velocidad nominal de viento de 12 *m*/*s*, con densidad del aire de  $\rho = 0.8786\ kg/m^3,$  con un coeficiente de potencia de la turbina de  $C_p = 0.25$ . La eficiencia estimada del generador eléctrico es de η = 0.75. El área *A* de barrido de las aspas es de  $140.3\ m^2$ , obtenida de la Ec.  $(1)$ .

$$
A = \frac{P}{\frac{1}{2}\rho v^3 C_p \eta}
$$
  
= 
$$
\frac{20,000}{\frac{1}{2}(0.88)(12)^3(0.25)(0.75)} = 140.3 m^2
$$
 (1)

Por tanto, el radio de la circunferencia de barrido, equivalente a la longitud de cada aspa *L*aspa deberá ser de 6.6825 *m*.

Tomando una velocidad específica de la turbina de  $\lambda = 6$ , la velocidad angular estimada de la turbina  $n_{\text{turb}}$ , es de 102.81 *rpm*, para una velocidad nominal de viento de 12 *m*/*s* (Ec. (2)).

$$
n_{\text{turb}} = \frac{60 \lambda \text{ V} \cdot \text{viento}}{2\pi \text{ L} \cdot \text{aspa}} \tag{2}
$$
\n
$$
= \frac{(60)(6)(12)}{(2)(3.1416)(6.7)} = 102.81 \text{ rpm}
$$

# **2.2. Diseño del generador**

El generador eléctrico se propone para salida trifásica, con los devanados conectados en estrella (Y). Para un voltaje eficaz de diseño, por fase, de 280 *V*, las magnitudes del voltaje eficaz de línea a línea *VLL* y la corriente eficaz de línea *I<sup>L</sup>* están definidos por las Ec. (3) y (4).

$$
I_L = I_f \tag{3}
$$

$$
V_{LL} = \sqrt{3} V_f \tag{4}
$$

donde:

 $I_f$  = Corriente de fase  $(A)$ .  $V_f$  = Voltaje de fase (*V*).

Para una potencia trifásica nominal del generador de 20  $kW$ , la potencia nominal por fase  $P_{\text{face}} = 20 \, \text{kW}/3 = 1$ 6.67 *kW*. Por tanto, la corriente nominal por fase del generador es de 26.5 *A*, estimada de la Ec. (5). Para ese valor de corriente circulando por las bobinas del estator, se seleccionó el calibre 12 AWG de alambre magneto para la construcción de las mismas, el cual puede conducir nominalmente una corriente de 33 *A*.

Tabla 1. Características de imanes permanentes de NdFeB, grado 42.

| Característica                                     | <b>Valor</b>         |
|----------------------------------------------------|----------------------|
| Densidad remanente máxima ( $B_{r,max}$ )          | $13200$ gauss        |
| Energía máxima ( $BH_{max}$ )                      | 336 $kJ/m^3$         |
| Temperatura máxima de Curie $(T_c)$                | 80 °C                |
| Densidad remanente superficial $(B_{superficial})$ | 3424 gauss           |
| Peso                                               | 245.8 $gr$           |
| Largo $(a)$                                        | $10.16 \, \text{cm}$ |
| Ancho $(b)$                                        | $2.54 \; cm$         |
| Espesor $(c)$                                      | $1.27$ cm            |
| Volumen (Vol)                                      | 32.77 $cm3$          |

$$
I_f = \frac{P_{fase}}{V_f}
$$
  
=  $\frac{6670}{280} = 26.5 A$  (5)

Para la producción de flujo magnético, se seleccionaron imanes permanentes rectangulares de Neodimio-Fierro-Boro (NdFeB), grado 42, por su buena capacidad magnética. Los valores de energía máxima y volumen de los imanes permanentes permiten calcular la energía máxima suministrada por los imanes permanentes. La Tabla 1 muestra las características generales de los imanes.

Dado que el generador a diseñar es de baja velocidad (102.81 *rpm*), es necesario tener varios polos magnéticos a fin de obtener el voltaje generado con una frecuencia adecuada. Para cada uno de los cilindros que conforman el rotor, se decidió emplear 36 polos magnéticos, colocados con polaridad alternada en cada uno de los dos cilindros. Asimismo, los imanes de un cilindro deberán estar frente a imanes de polaridad opuesta en el otro cilindro para que el flujo magnético fluya de un imán de un cilindro al imán del cilindro opuesto cerrando la trayectoria de las líneas de flujo [7].

Para una velocidad de la turbina de 102.81 *rpm*, la frecuencia *f* de generación es de 31.8 *Hz*, calculada con la ecuación (6).

$$
f = \frac{Polos n_{turb}}{120}
$$
  
= 
$$
\frac{(36)(102.81)}{120} = 31.8 Hz
$$
 (6)

Para el cálculo del flujo magnético en el entrehierro (espacio entre caras de imanes opuestos), es necesario considerar la longitud del entrehierro, *lg*, la superficie de la cara frontal de cada imán permanente, *A<sup>m</sup>* (Ec. (7)), y el área transversal del entrehierro (área que cubren las caras de los imanes, más la distancia de entrehierro) *A<sup>g</sup>*  $(Ec. (8)).$ 

$$
A_m = (a)(b) = 12.903 cm2
$$
 (7)

$$
A_g = (a + l_g)(b + l_g)
$$
  
= 32.143 cm<sup>2</sup> (8)

La longitud del entrehierro se propuso de 3 *cm* para obtener un flujo magnético estimado de <sup>1</sup>.<sup>46</sup> <sup>×</sup> <sup>10</sup>−<sup>3</sup> *Wb*. De acuerdo con el fabricante de imanes permanentes [10], los cálculos de la densidad de flujo magnético en la parte media del entrehierro (entre los dos cilindros del rotor), *Bg*, y el flujo magnético en el entrehierro, φ*entreh*, se evalúan con las Ec. (9) y (10).

$$
B_{g} = \frac{B_{r}}{\pi} \left[ \tan^{-1} \left[ \frac{a \cdot b}{2x_{1} \sqrt{4x_{1}^{2} + a^{2} + b^{2}}} \right] \right]
$$
  
\n
$$
- \tan^{-1} \left[ \frac{a \cdot b}{2(x_{1} + 2c) \sqrt{4(x_{1} + 2c)^{2} + a^{2} + b^{2}}} \right]
$$
  
\n
$$
+ \tan^{-1} \left[ \frac{a \cdot b}{2x_{2} \sqrt{4x_{2}^{2} + a^{2} + b^{2}}} \right]
$$
  
\n
$$
- \tan^{-1} \left[ \frac{a \cdot b}{2(x_{2} + 2c) \sqrt{4(x_{2} + 2c)^{2} + a^{2} + b^{2}}} \right] \right] (9)
$$
  
\n
$$
= 0.5642 T
$$

donde:

 $x_1 = 3$  *cm*, es la distancia de la cara de un polo frente a la cara del otro polo.

*x*<sup>2</sup> = 0.001 *cm*

$$
\begin{array}{rcl}\n\phi_{entreh} & = & B_g \, A_m \\
& = & 1.46 \times 10^{-3} \, Wb\n\end{array} \tag{10}
$$

El voltaje eficaz generado por vuelta en los devanados del estator es de 0.2056 *V*, para una frecuencia de 31.8 *Hz*, estimado con la Ec. (11).

$$
V_{vuelta} = 4.44 f \phi_{entreh}
$$
  
= (4.44)(31.8)(1.46 × 10<sup>-3</sup>)  
= 0.2056 V

Para obtener un voltaje de 280 *V* por fase, a 31.8 *Hz*, es necesario tener un devanado *N<sup>f</sup>* con 1,362.12 vueltas, distribuidas en nueve bobinas por fase (Ec. (12)). Al

distribuir el total de vueltas por fase en nueve bobinas en serie, cada bobina deberá tener 151.35 vueltas.

$$
N_f = \frac{V_f}{V_{vuelta}}
$$
  
=  $\frac{280}{0.2056}$  = 1362.12 vueltas (12)

La resistencia por fase del devanado del estator depende de la resistividad del conductor y de su longitud, a una temperatura estimada de 75°C. Para el calibre 12, la resistencia dada por el fabricante es de 5.2 Ω/*km*. Estimando una longitud de 590.9 *m* (Ec. (13)), la resistencia total por fase es de 3.07  $\Omega$ , evaluada con la Ec. (14).

Long<sub>f</sub> = 
$$
M_{bob} N_{bob} 1.7 (2a + 2b)
$$
 (13)  
= 590.9 *m*

donde:

*Mbob* es el número de bobinas por fase (9 para esta caso).

*Nbob* es el número de espiras por bobina.

1.7 (2*a* + 2*b*) es la relación media de la espira de la bobina por fase.

$$
R_f = R_{cond} Long_f
$$
  
=  $(5.2 \frac{\Omega}{km})(590.9 \text{ m})$   
=  $3.07 \Omega$  (14)

La dimensión de cada bobina se diseñó con un radio interno  $r_{int} = 2.794$  *cm*, y un radio externo  $r_{ext} =$ 4.318 *cm*, contemplando un factor de arrollamiento  $k_w = 1$ , y un factor de forma  $k_f = 1.2$ .

El valor de la reactancia inductiva por fase depende del valor de la frecuencia presente y, por tanto, de la velocidad de la turbina. Para una velocidad nominal de 103 *rpm*, la reactancia inductiva del devanado por fase es de 1.15277  $\Omega$ , obtenida de la Ec. (15).

$$
X_f = 2 M_{bob} \mu_0 \left(\frac{N_f k_w}{Polos}\right)^2 \left(\frac{r_{ext}^2 - r_{int}^2}{l_g}\right) (k_f)
$$
 (15)  
= (2)(9)( $\mu_0$ )  $\left(\frac{(1362.12)(1)}{36}\right)^2 \left(\frac{(8)^2 - (5)^2}{3}\right)$  (1.2)  
= 1.15277 Ω.

donde:

*l<sup>g</sup>* es la longitud en el entrehierro.

La Tabla 2 muestra los valores de voltaje eficaz generado, en estado estable, para diferentes números de polos en el diseño, a fin de seleccionar la mejor opción en función del costo de bobinas e imanes permanentes, y del tamaño físico del estator. Se observa que la mejor opción sería con 36 polos por cilindro (72 polos en el rotor). Con esa opción, el diámetro calculado del estator sería de 83 *cm*; sin embargo, considerando ajustes en la construcción de las bobinas, el diámetro sería de 94.3 *cm*. La dimension total del generador, incluyendo al rotor, es de aproximadamente 100 *cm* de diámetro.

#### **3. Modelado del generador**

Los valores obtenidos en la tabla 2 permiten decidir la mejor opción para su construcción, en función del costo de imanes y alambre magneto, además del diámetro del generador. El siguiente paso será modelar cada una de la opciones propuestas con una herramienta de modelado por elementos finitos, y para ello se requiere, preferentemente, tener el esquema gráfico visual del diseño. Como una etapa posterior a este proyecto, se utilizará el software especializado COMSOL Multiphysics<sup>©</sup>, para modelar con elemento finito. Asimismo, se utilizará el software de diseño SolidWorks <sup>c</sup> para obtener el modelo de diseño gráfico. La ventaja de utilizar ambas herramientas es que una vez obtenido el modelo gráfico en SolidWorks<sup>©</sup>, es posible trasladarlo directamente a Multiphysics<sup>©</sup> para obtener la simulación y modelado.

En las Fig. 1(a) y 1(b) se muestran los 36 polos montados en cada uno de los cilindros interno y externo del rotor. La forma y tamaño resultante de cada bobina del estator (9.6cm de ancho) se muestra en la Fig. 2(a). El acomodo de las bobinas en el estator se muestra en la figura 2(b).

En la figura 3(a) se muestra el conjunto de bobinas del estator (con apariencia de aluminio) desacoplado de los cilindros interno y externo del rotor, los cuales estarán unidos a la tapa que se acoplará directamente a las aspas. En la figura 3(b) se muestra el ensamble de rotor y estator.

Las figuras 4(a) y 4(b) muestran el acomodo de las bobinas dentro del portabobinas del estator, así como el acomodo de los polos en los cilindros del rotor.

# **4. Conclusiones**

El diseño de generadores de baja velocidad para acoplamiento directo a la turbina, utilizando imanes permanentes, en sistemas eólicos de baja capacidad, es

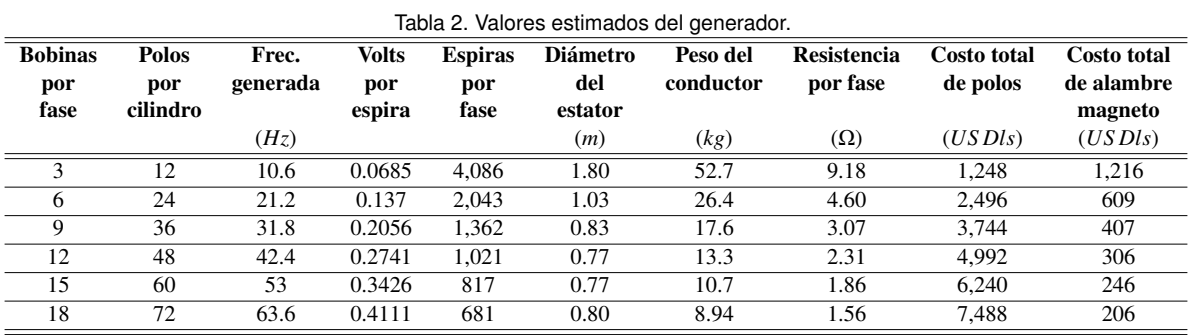

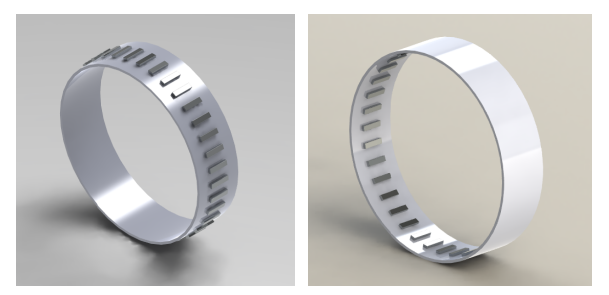

(a) Cilindro interno del rotor (b) Cilindro externo del rotor Figura 1. Acomodo de polos en los cilindros del rotor

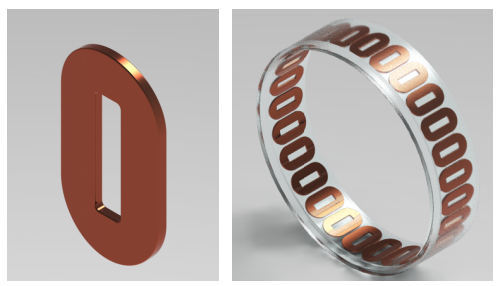

(a) Bobina (b) Portabobinas Figura 2. Acomodo de Bobinas

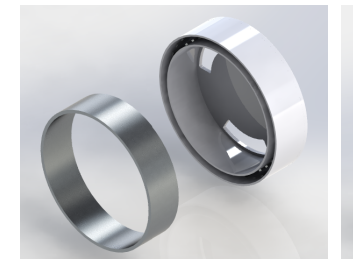

(a) Portabobinas desacoplado (b) Generador completo Figura 3. Partes del generador eléctrico

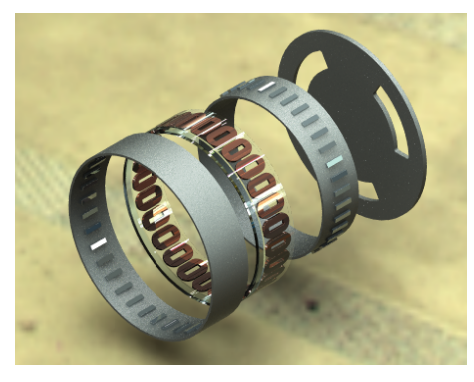

(a) Generador separado en componentes

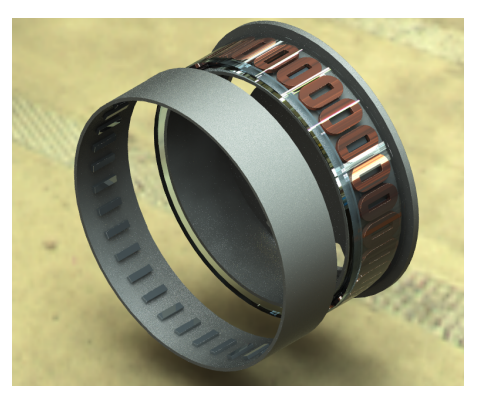

(b) Vista de polos y bobinas Figura 4. Acoplamiento de rotor y estator

una opción viable, debido a la disponibilidad de imanes potentes a menor costo por líneas de flujo producido.

En este documento se muestra el cálculo de un generador trifásico de 20 *kW*, para aplicaciones eólicas, utilizando doble cilindro en el rotor (área de polos), conteniendo a una doble sección de 36 imanes permanentes. Se presentan los valores obtenidos de potencia, voltaje y corriente nominales, así como sus dimensiones de rotor y estator, para una velocidad nominal de viento de 12 *m*/*s* en una turbina eólica de eje vertical de tres aspas.

En una etapa posterior se pretende realizar la validación del diseño obtenido del generador con el software SolidWorks<sup>©</sup> para el diseño mecánico, y con el software de elementos finitos COMSOL Multiphysics<sup>©</sup> para obtener la distribución de líneas de flujo y los valores de parámetros eléctricos.

# **Referencias**

- [1] The World Wind Energy Association, 2013, Half-year Report, www.wwindea.org/webimages/Half-year\_report\_2013. pdf, diciembre,2014.
- [2] GWEC, Global Wind Energy Outook 2012, www.gwec. net/publications/global-wind-energy-outook, febrero,2013.
- [3] Secretaria de Economía, PROMÉXICO, Energías Renovables. Unidad de Inteligencia de Negocios, mim.promexico.gob. mx/work/sites/resourses/LocalContent/42/2/130726\_ DS\_Energias\_Renovables\_ES.pdf, Mayo, 2013.
- [4] Comisión Federal de Electricidad, CFE y la electricidad en México cfe.gob.mx/ConoceCFE/1\_AcercadeCFE/ CFE\_y\_la\_electricidad\_en\_Mexico/Paginas/ CFEylaelectricidadMexico.aspx, Enero, 2014.
- [5] H. Polinder, F. F.A. van der Pijl, G.-J. de Vilder and P. Tavner, "Comparison of Direct-Drive and Geared Generator Concepts for Wind Turbines" 2005 IEEE Electric Machines and Drives Conf., pp. 543-550, San Antonio, TX, May 15, 2005.
- [6] P. W. Carlin, A. S. Laxson, E. B. Muljadi, "The History and State of the Art of Variable-Speed Wind Turbine Technology", National Renewable Energy Laboratory, Golden, Colorado, USA, February 2001.
- [7] J. A. Stegmann, "Design and Analysis Aspects of Radial Flux Air-Cored Permanent Magnet with Generator System of Direct Battery Charging Applications", MSc Thesis, University of Stellenbosch, South Africa, december, 2010.
- [8] M. Reta Hernández, J. de la Torre y Ramos, J. L. Núñez Contreras, G. Romo Guzmán, J. M. Rivas Martínez, F. Bañuelos Ruedas, "Diseño y construcción de aerogenerador de eje horizontal de 1 *kW*", DIFU100ci@, Vol. 5, No. 3, pp. 51-59, abril 2012.
- [9] J. De la Torre y Ramos, J. M. Gámez Medina, J. M. Rivas Martínez, M. Reta Hernández, J. L. Nuñez Contreras, E. Mendoza Bautista, S. Domínguez Sánchez, N. M. Aguilar Loera, "Diseño e implementación de un prototipo de generación híbrido eólico-fotovoltaico para aplicación en el sector rural del estado de Zacatecas", IEEE Reunion Internacional de Verano, RVP-AI/2013, Acapulco Gro., 7 - 13 de julio, 2013.
- [10] International Magnetic Solutions, Flux Density Formulae www.

magneticsolution.com.au/magnet/formula.html, Enero, 2014.